## SAP ABAP table JHVPFPBFP {Generated Table for View}

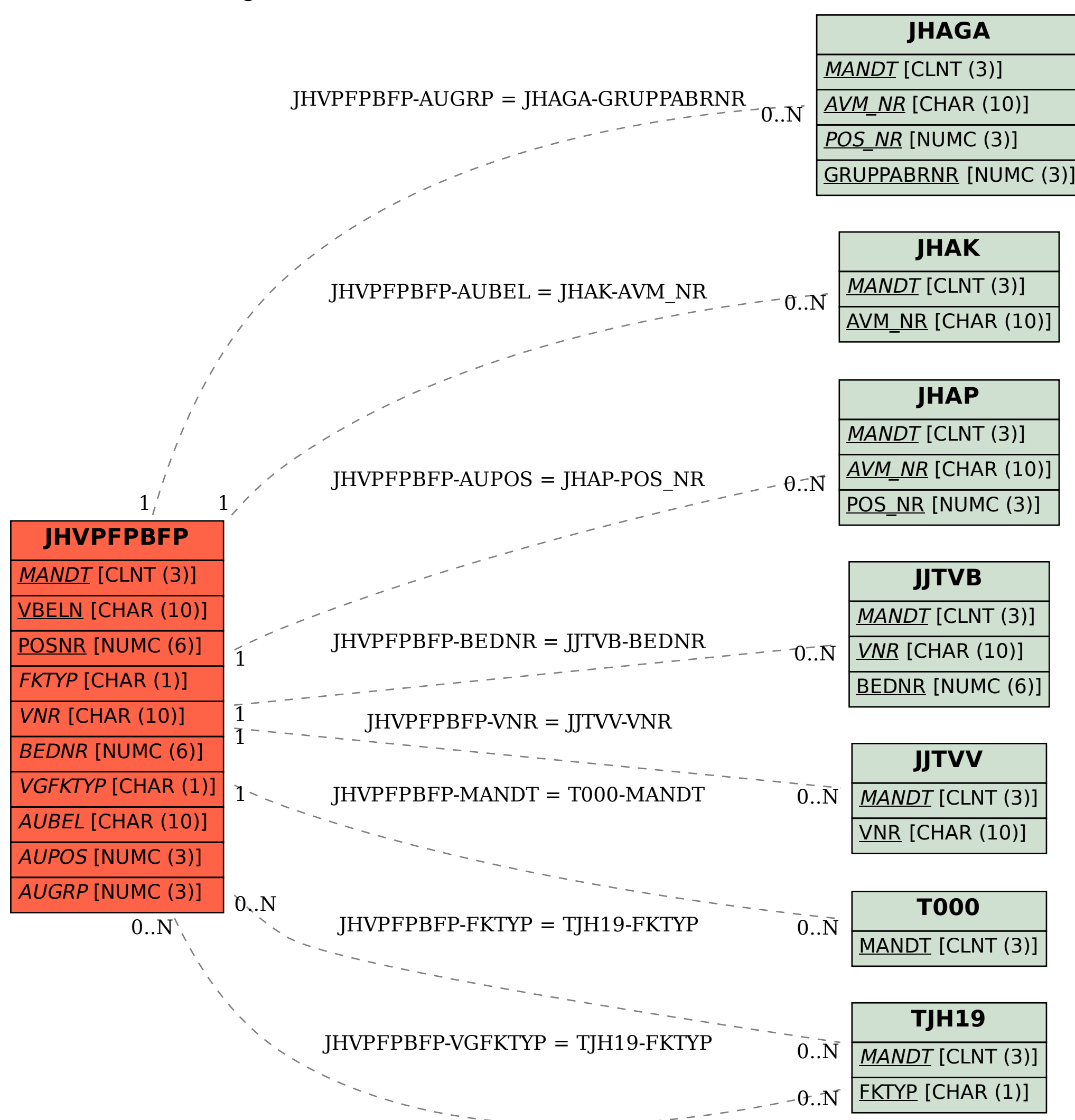